# **CARMANAH M550 PROGRAMMING**

Technical Note

# PROGRAMMING

The M550 is configured using the IR programmer (aka remote control).

# **CONNECT REMOTE TO LANTERN**

The lantern's mating IR receiver is on an energy-saving sleep cycle.

# Hold for 2 sec

Press and hold the power button for 2 sec to awaken the IR receiver and begin communication with the lantern: The lantern is now ready to accept programming.

Note that the lantern will quickly flash after every key it receives. Commands can be rejected if they are unsupported, contain an incorrect key sequence, or have an effective intensity too high for the programmed flash code.

Command Accepted = 3 quick flashes

Command Rejected = 2 quick flashes

#### **FLASH RATE**

Default flash rate is set to 064. Other flash rates may be more appropriate for your deployment. 064 = One 0.5 sec flash, followed by 3.5 sec of eclipse (i.e. 0.5 sec flash every 4 sec).

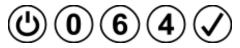

### INTENSITY

Default max intensity for a YELLOW flasher is 25cd. With the 064 flash rate, the intensity will be reduced to 17cd.

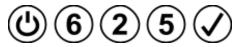

### **AUTO LIGHT CONTROL**

This is NOT "no flash during daylight" as that is always enabled.

During periods of sustained poor solar charging, Automatic Light Control (ALC) may decrease LED intensity based on battery SOC and recent charging trends. When solar charging returns to a sustainable level, ALC increases intensity back to the user setting. ALC may be disabled to keep the lantern at a constant intensity.

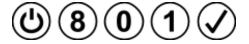